# *KIT-MIPS32/4Kc-TP*

*RealTimeEvaluator*

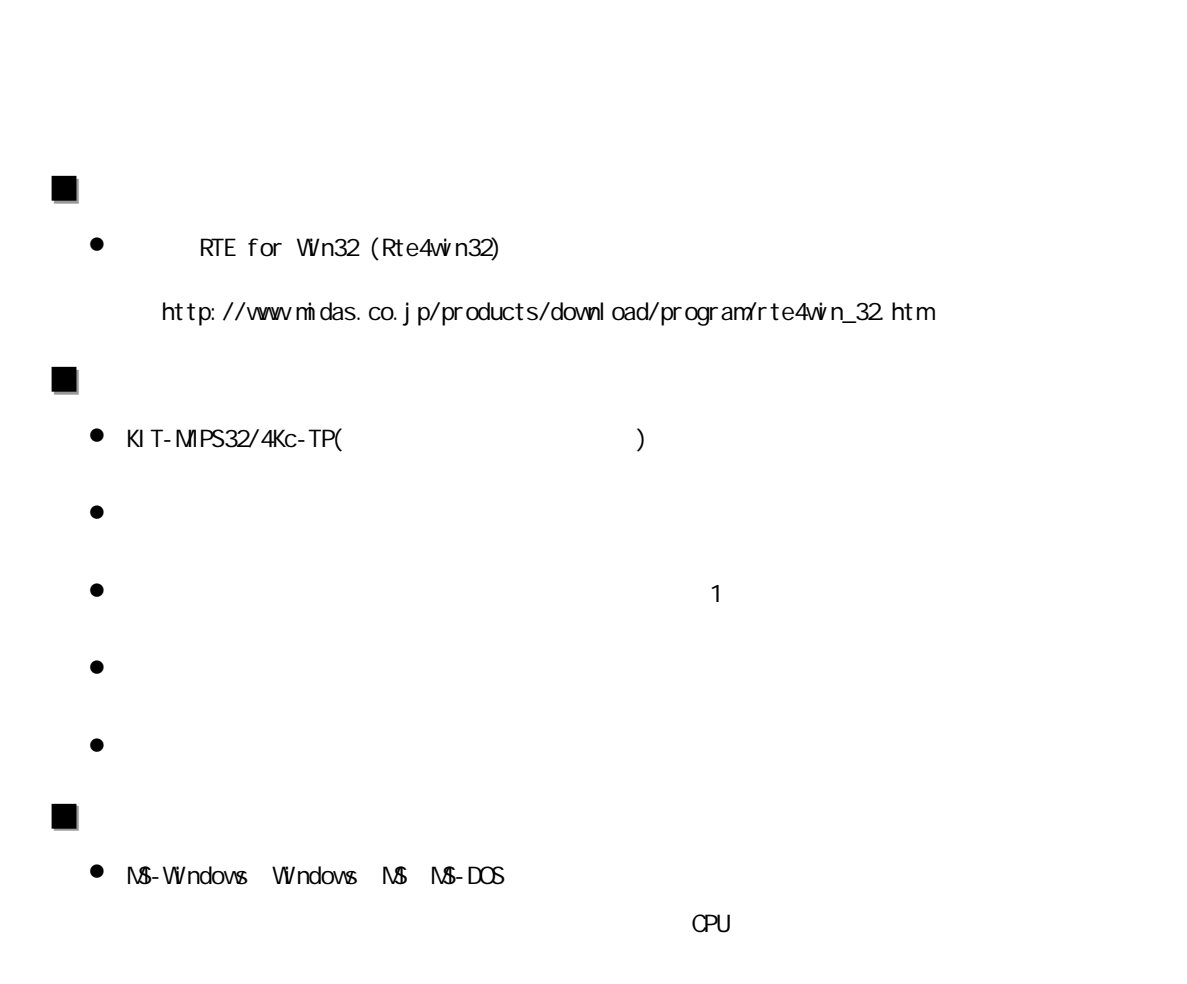

Rev. 0.80 2001-7-9

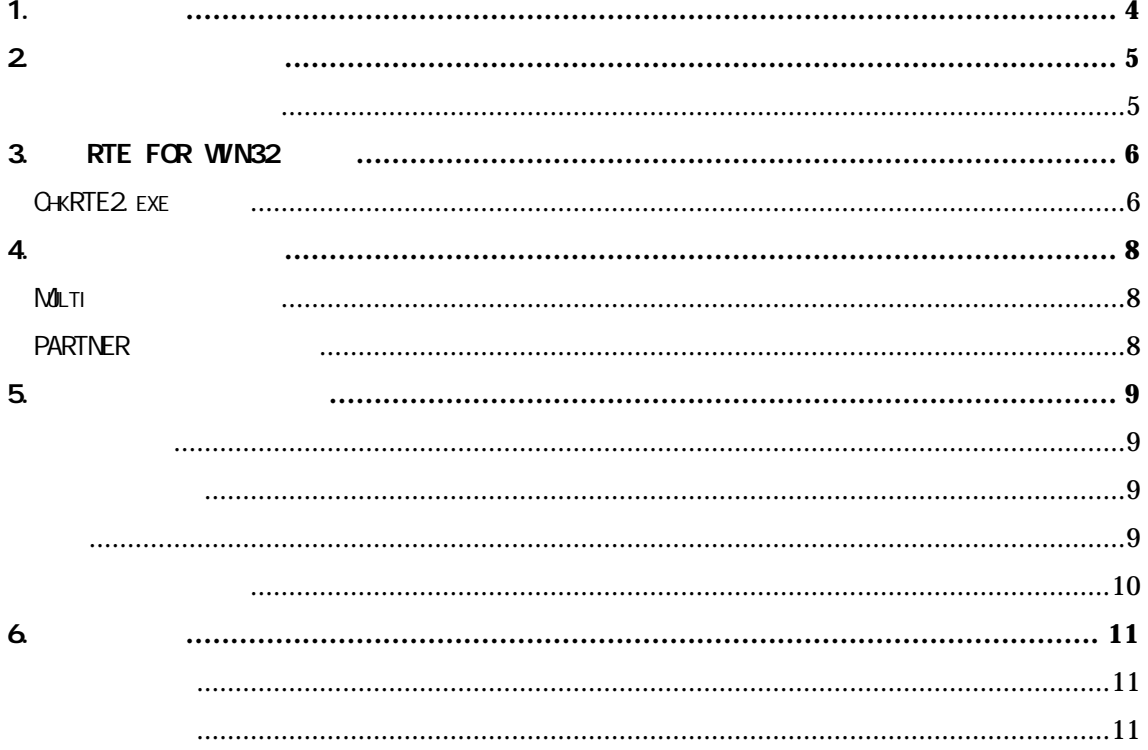

 $1.$ 

**KIT-MIPS32/4Kc-TP** RTE-1000-TP MIPS MIPS MIPS32/4Kc(EJTAG)

インディング インディング あたり こうしょう こうしょう こうしょう こうしょう こうしょう こうしょう こうしょう こうしょう こうしょう こうしょう こうしょう こうしょう こうしょう こうしょう こうしょう  $RTE-1000-TP$ 

RTE for Win32 (Rte4win32) Set Up CD

2. ハードウェア仕様

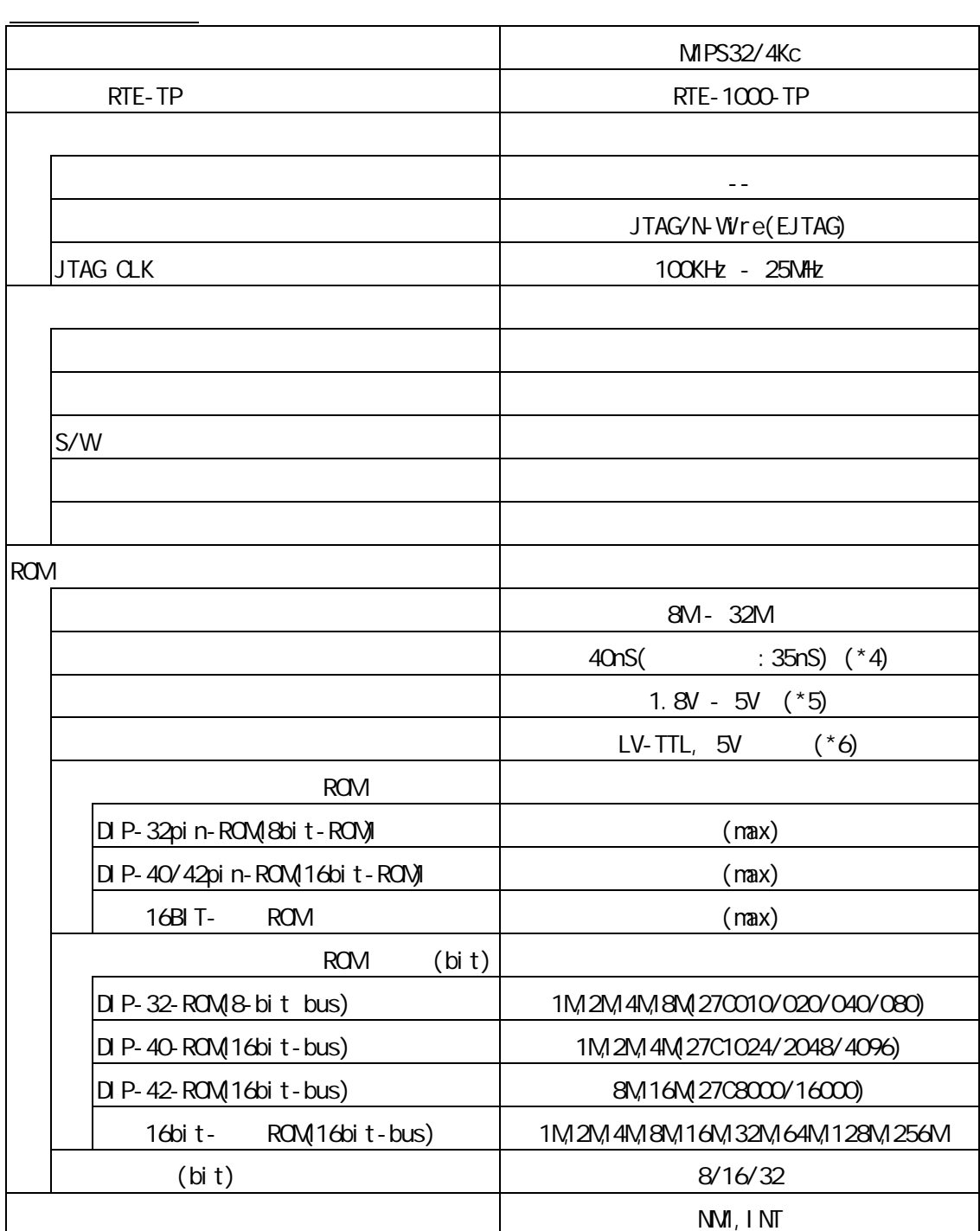

 $*4,5,6$  16bit ROM : CBL-STD16-32M + DIP40/42

### 3. RTE for WN32

RTE for WIN32 RTE for UNIX RTE for UNIX RTE for UNIX RTE for UNIX

#### ChkRTE2.exe

RTE for WIN32 RTE for WIN32

ChkRTE2.exe

 $RTE$ 

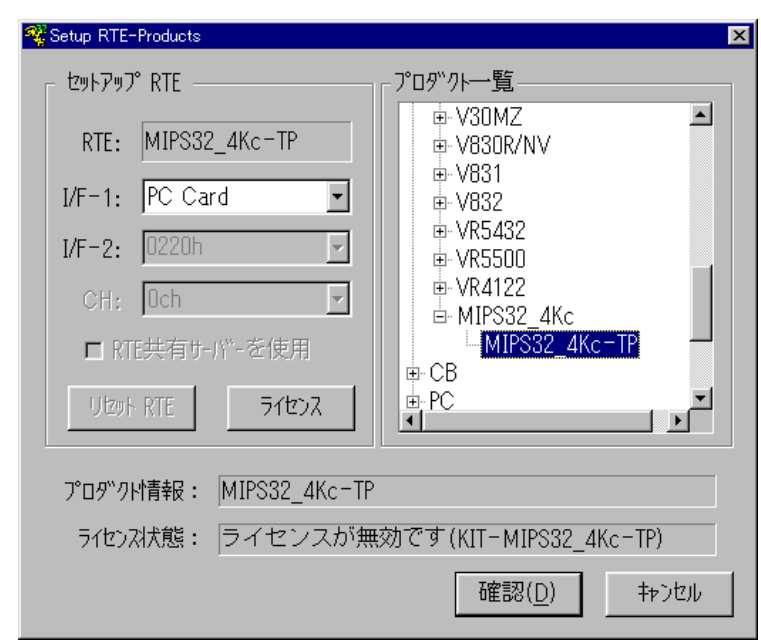

 $RTE$ 

TP MIPS32\_4Kc-TP

 $1/F-1, 1/F-2$ 

RTE-PCIF

KIT

RTE for WIN32

 $RTE$ 

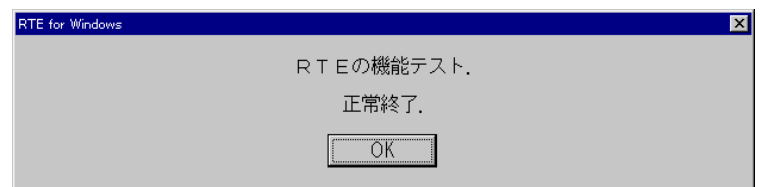

JTAG/N-Wire

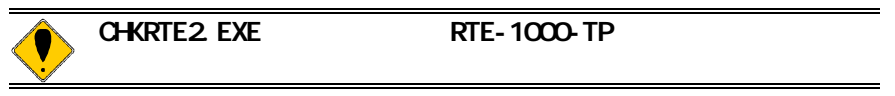

4. 初期設定コマンド

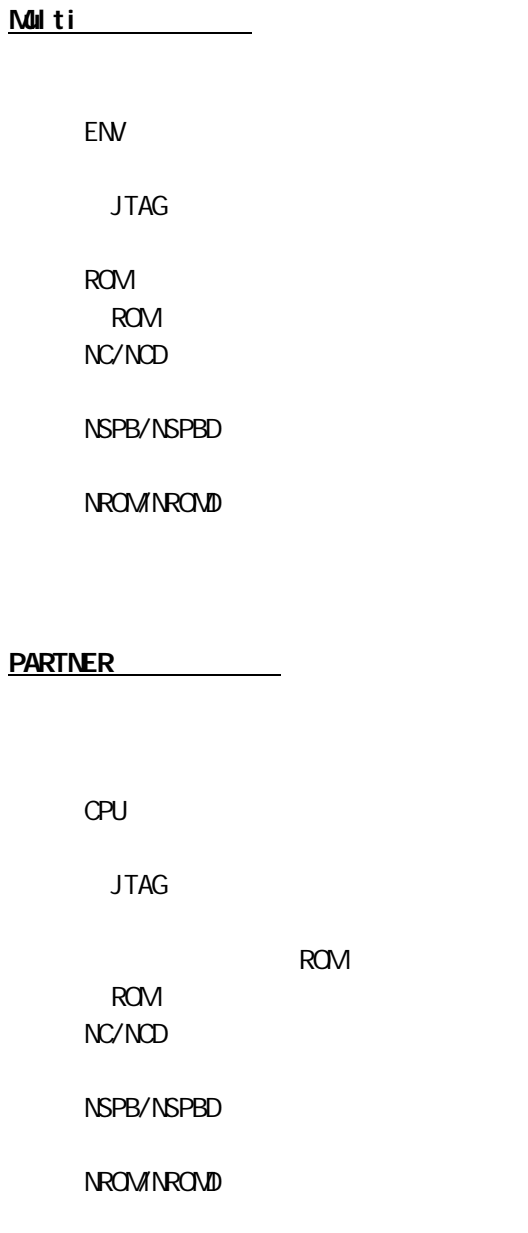

ピン配置表

### *=PRELIMINARY=*

5.  $\sqrt{2}$ 

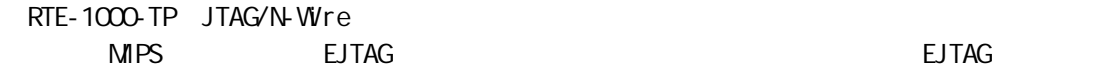

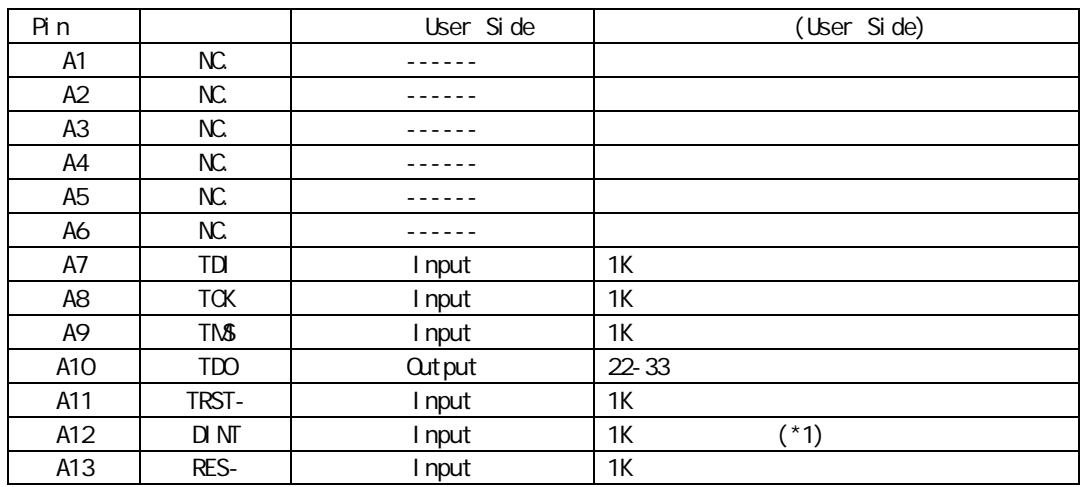

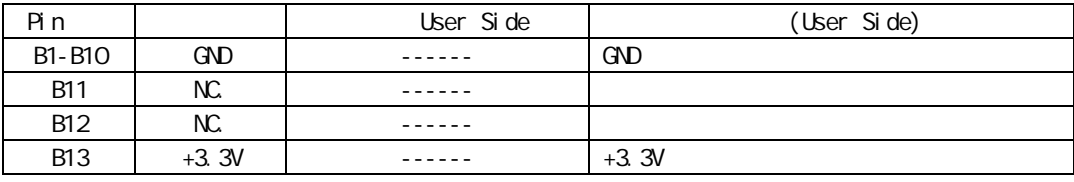

 $*1:ICE$ 

KEL 8830E-026-170S 8830E-026-170L 8831E-026-170L

#### $1.$  CPU  $\sim$

- 100mm
- 2.CPU CPU IO CMOS

基板レイアウト図

## *=PRELIMINARY=*

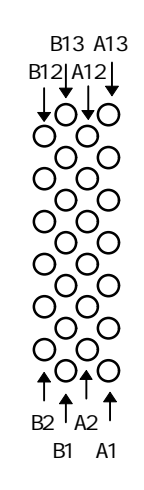

Top View

6. 注意事項

KIT-MIPS32/4Kc-TP 操作上の注意 MIPS EJTAG (10pin)  $3$  OPU  $\alpha$ N-Wire  $CPU$ 1) the LOCK LOCK LOCK  $L$ OOK $\overline{C}$  $"addr = a0001000h,$ data=12345678h, vord" (Big Endian )  $addr = a0001000h$ ,  $data = 1234h$  $addr = a0001000h$ ,  $data = 12h$ dseg領域 0xff200000 0xff3fffff  $EJTAG$  $\blacksquare$  $(RESET)$   $(INT)$ 

(ENV) RESET